# Multicore & GPU Programming: OpenMP tasks

Raymond Namyst, Pierre-André Wacrenier Dept. of Computer Science University of Bordeaux, France

[https://gforgeron.gitlab.io/it224](https://gforgeron.gitlab.io/it224/)/

### Motivation for introducing tasks in OpenMP

#### • Limits of "all you need is… loops"

- Loop have long been considered the main way of sharing work between threads
	- Threads were first-class citizens
- Not all programs exhibit parallelism in the form of loop iterations
	- Graphs, trees, etc.
- Composition of parallel codes (nested parallelism) leads to poor performance

#### • Tasking is a concept already present in several runtime systems/libraries

- Cilk [MIT]
- Intel TBB

- Tasks are code chunks which are implicitly placed in a "pool of task" to be executed in parallel
	- Task are generated using the #pragma omp task directive
	- Task execution is potentially postponed until it get picked by a thread
		- Task scheduling is performed by a dynamic runtime system

```
{
```
}

```
{
 printf ("Start\n");
```

```
printf ("Middle (executed by %d)\n",
       omp_get_thread_num ());
```

```
printf ("End\n");
```
- Tasks are code chunks which are implicitly placed in a "pool of task" to be executed in parallel
	- Task are generated using the #pragma omp task directive
	- Task execution is potentially postponed until it get picked by a thread
		- Task scheduling is performed by a dynamic runtime system

```
{
#pragma omp parallel
  {
    printf ("Start\n");
```

```
#pragma omp task
    printf ("Middle (executed by %d)\n",
            omp_get_thread_num ());
```

```
printf ("End\n");
}
```
- In this example
	- Each thread generates one task
	- Tasks can be executed by any thread
- All tasks must complete before the next synchronization point
	- Barrier
	- End of parallel region

```
{
```
}

```
#pragma omp parallel
  {
    printf ("Start\n");
```

```
#pragma omp task
    printf ("Middle (executed by %d)\n",
            omp_get_thread_num ());
    printf ("End\n");
```

```
See first-task.c and second-task.c
```
#### • In the general case, we don't want all these tasks duplicates

- Only one thread generates tasks
	- #pragma omp single
		- Only one thread executes the code, i.e. generates tasks
		- The others wait on an implicit barrier
	- See single.c
- All threads cooperate to empty the pool of ready-tasks

```
#pragma omp parallel
#pragma omp single
{
#pragma omp task
 {
   printf ("Task 1 executed by Thread %d\n", omp_get_thread_num ());
   sleep (1);
   printf ("End of Task 1\n");
  }
#pragma omp task
  {
   printf ("Task 2 executed by Thread %d\n", omp_get_thread_num ());
   sleep (1);
   printf ("End of Task 2\n");
  }
}
```
#### • Warning

• The following code behaves quite differently!

```
#pragma omp parallel
{
#pragma omp single
#pragma omp task
 {
   printf ("Task 1 executed by Thread %d\n", omp_get_thread_num ());
   sleep (1);
   printf ("End of Task 1\n");
  }
#pragma omp single
#pragma omp task
 {
   printf ("Task 2 executed by Thread %d\n", omp_get_thread_num ());
   sleep (1);
   printf ("End of Task 2\n");
  }
}
                           See task.c
```
- Warning
	- The following code behaves quite differently!
	- Adding nowait allows task creations to take place in parallel

```
#pragma omp parallel
{
#pragma omp single nowait
#pragma omp task
 {
   printf ("Task 1 executed by Thread %d\n", omp_get_thread_num ());
   sleep (1);
   printf ("End of Task 1\n");
 }
#pragma omp single
#pragma omp task
 {
   printf ("Task 2 executed by Thread %d\n", omp_get_thread_num ());
   sleep (1);
   printf ("End of Task 2\n");
 }
}
                           See task.c
```
• Now we can generate parallelism from within while loops

```
#pragma omp parallel
#pragma omp single
{
  int k = 0;
```

```
while (k < 25) {
#pragma omp task firstprivate (k)
    test_prime (k);
```

```
k++;
```
}

}

See primes.c

- More generally, we can handle an arbitrary number of elements
	- Not known *a priori*

```
#pragma omp parallel
#pragma omp single
{
   element_t elt;
```

```
while (\text{elt} = \text{get\_next} ())
#pragma omp task firstprivate (elt)
     treat (elt);
}
```
#### • Caution!

- Tasks are "tied" by default
	- Tasks are tied to the 1<sup>st</sup> thread that start their execution
		- Codes using omp get thread num are guaranteed to stick to the same thread
	- When a tied task is interrupted, no other thread can continue its execution…

```
#pragma omp parallel
#pragma omp single
{
```

```
 element_t elt;
```
}

```
while (elt = get\_next ())
#pragma omp task firstprivate (elt)
     treat (elt);
```
Implicit task

#### • Caution!

- Tasks are "tied" by default
	- Tasks are tied to the 1<sup>st</sup> thread that start their execution
		- Codes using omp get thread num are guaranteed to stick to the same thread
	- When a tied task is interrupted, no other thread can continue its execution…

```
#pragma omp parallel
#pragma omp single
{
   element_t elt;
```

```
while (elt = get\_next ())
#pragma omp task firstprivate (elt)
     treat (elt);
```
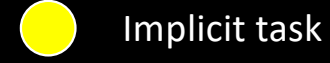

- Tasks are "tied" by default
	- Tasks are tied to the 1<sup>st</sup> thread that start their execution
		- Codes using omp get thread num are guaranteed to stick to the same thread
	- When a tied task is interrupted, no other thread can continue its execution…

```
#pragma omp parallel
#pragma omp single
{
   element_t elt;
```

```
while (elt = get\_next ())
#pragma omp task firstprivate (elt)
     treat (elt);
}
```
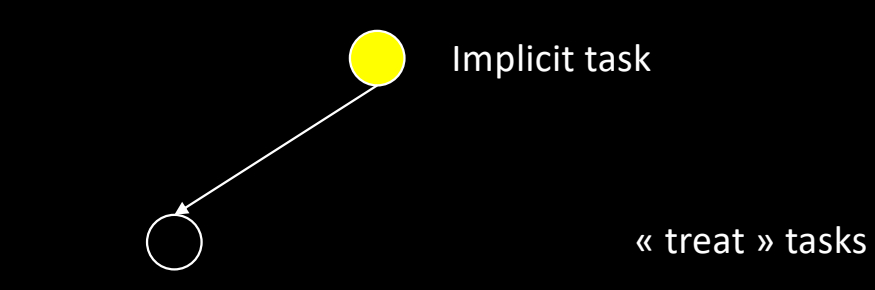

- Tasks are "tied" by default
	- Tasks are tied to the 1<sup>st</sup> thread that start their execution
		- Codes using omp\_get\_thread\_num are guaranteed to stick to the same thread
	- When a tied task is interrupted, no other thread can continue its execution…

```
#pragma omp parallel
#pragma omp single
{
   element_t elt;
```

```
while (elt = get\_next ())
#pragma omp task firstprivate (elt)
     treat (elt);
```
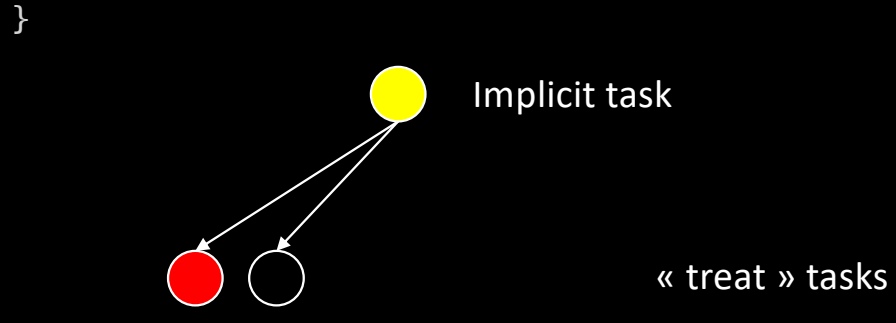

- Tasks are "tied" by default
	- Tasks are tied to the 1<sup>st</sup> thread that start their execution
		- Codes using omp get thread num are guaranteed to stick to the same thread
	- When a tied task is interrupted, no other thread can continue its execution…

```
#pragma omp parallel
#pragma omp single
{
   element_t elt;
```

```
while (elt = get\_next ())
#pragma omp task firstprivate (elt)
     treat (elt);
}
```
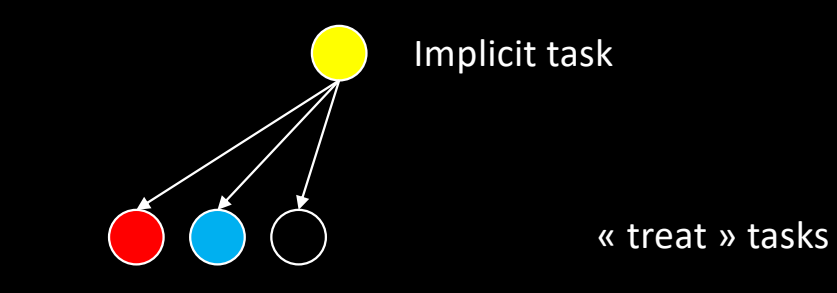

#### • Caution!

- Tasks are "tied" by default
	- Tasks are tied to the 1<sup>st</sup> thread that start their execution
		- Codes using omp\_get\_thread\_num are guaranteed to stick to the same thread
	- When a tied task is interrupted, no other thread can continue its execution…

```
#pragma omp parallel
#pragma omp single
{
   element_t elt;
```

```
while (elt = get\_next ())
#pragma omp task firstprivate (elt)
     treat (elt);
```
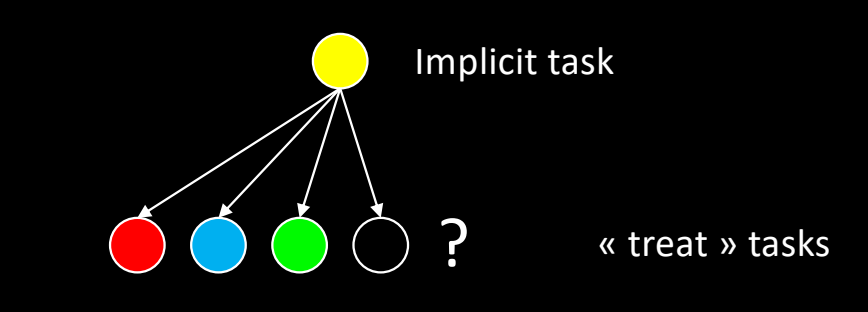

- Tasks are "tied" by default
	- Tasks are tied to the 1<sup>st</sup> thread that start their execution
		- Codes using omp\_get\_thread\_num are guaranteed to stick to the same thread
	- When a tied task is interrupted, no other thread can continue its execution…

```
#pragma omp parallel
#pragma omp single
{
   element_t elt;
```

```
while (elt = get\_next ())
#pragma omp task firstprivate (elt)
     treat (elt);
}
```
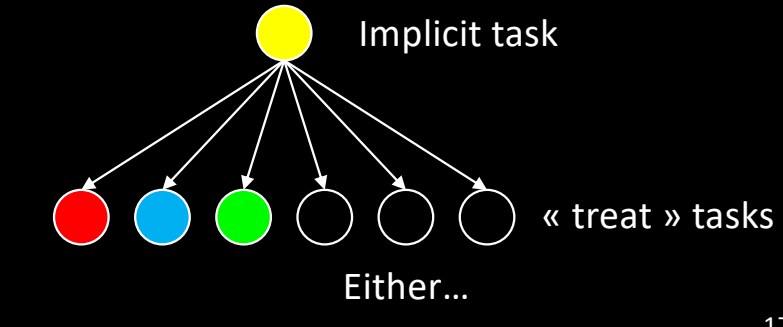

#### • Caution!

- Tasks are "tied" by default
	- Tasks are tied to the 1<sup>st</sup> thread that start their execution
		- Codes using omp\_get\_thread\_num are guaranteed to stick to the same thread
	- When a tied task is interrupted, no other thread can continue its execution…

```
#pragma omp parallel
#pragma omp single
{
```

```
 element_t elt;
```

```
while (elt = get\_next ())
#pragma omp task firstprivate (elt)
     treat (elt);
```
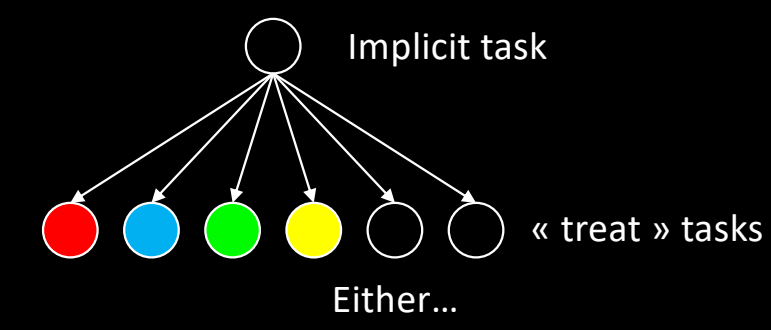

#### • Caution!

- Tasks are "tied" by default
	- Tasks are tied to the 1<sup>st</sup> thread that start their execution
		- Codes using omp\_get\_thread\_num are guaranteed to stick to the same thread
	- When a tied task is interrupted, no other thread can continue its execution…

```
#pragma omp parallel
#pragma omp single
{
```

```
 element_t elt;
```

```
while (elt = get\_next ())
#pragma omp task firstprivate (elt)
     treat (elt);
```
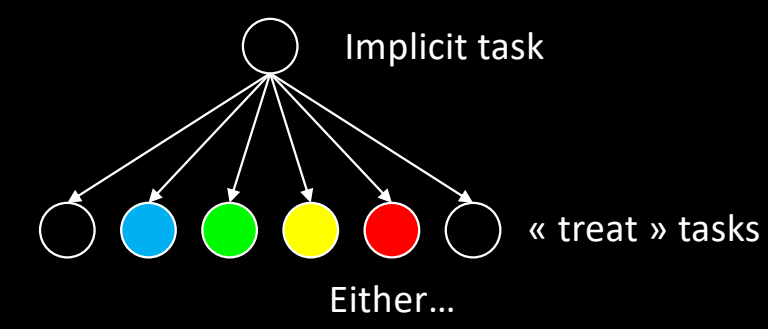

- Tasks are "tied" by default
	- Tasks are tied to the 1<sup>st</sup> thread that start their execution
		- Codes using omp\_get\_thread\_num are guaranteed to stick to the same thread
	- When a tied task is interrupted, no other thread can continue its execution…

```
#pragma omp parallel
#pragma omp single
{
   element_t elt;
```

```
while (elt = get\_next ())
#pragma omp task firstprivate (elt)
     treat (elt);
}
```
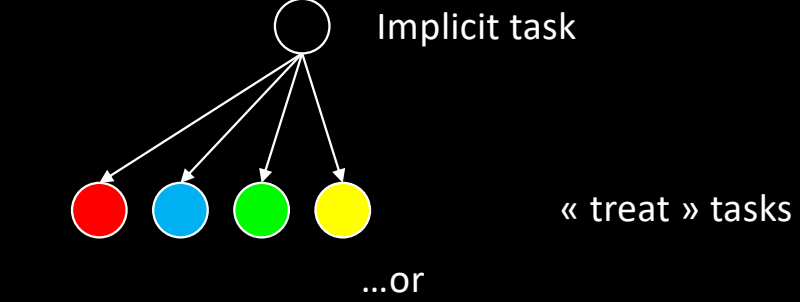

#### • Caution!

- Tasks are "tied" by default
	- Tasks are tied to the 1<sup>st</sup> thread that start their execution
		- Codes using omp get thread num are guaranteed to stick to the same thread
	- When a tied task is interrupted, no other thread can continue its execution…

```
#pragma omp parallel
#pragma omp single
{
```

```
 element_t elt;
```
}

```
while (elt = get\_next ())
#pragma omp task firstprivate (elt)
     treat (elt);
```
Implicit task « treat » tasks

And we're potentialy stuck for a long time!

#### • Caution!

- Tasks are "tied" by default
	- Tasks are tied to the 1<sup>st</sup> thread that start their execution
		- Codes using omp get thread num are guaranteed to stick to the same thread
	- When a tied task is interrupted, no other thread can continue its execution…

```
#pragma omp parallel
#pragma omp single
{
```

```
 element_t elt;
```
}

```
while (elt = get\_next ())
#pragma omp task firstprivate (elt)
     treat (elt);
```
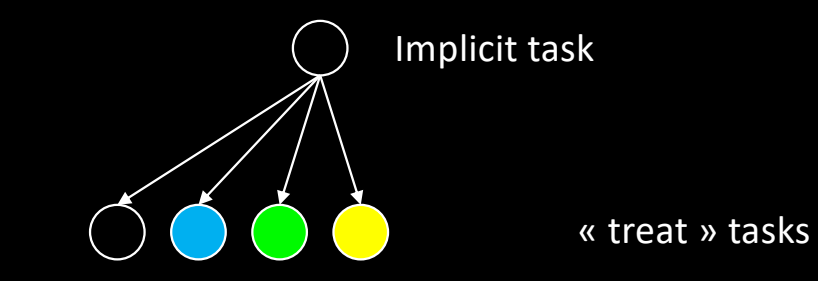

22 Because only the yellow thread can execute the implicit task

#### • Caution!

- Tasks are "tied" by default
	- Tasks are tied to the 1<sup>st</sup> thread that start their execution
		- Codes using omp get thread num are guaranteed to stick to the same thread
	- When a tied task is interrupted, no other thread can continue its execution…

```
#pragma omp parallel
#pragma omp single
{
```

```
 element_t elt;
```
}

```
while (elt = get\_next ())
#pragma omp task firstprivate (elt)
     treat (elt);
```
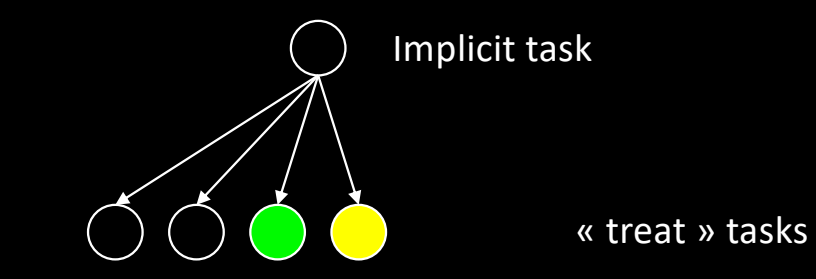

23 Because only the yellow thread can execute the implicit task

- Tasks are "tied" by default
	- Tasks are tied to the 1<sup>st</sup> thread that start their execution
		- Codes using omp\_get\_thread\_num are guaranteed to stick to the same thread
	- When a tied task is interrupted, no other thread can continue its execution…

```
#pragma omp parallel
#pragma omp single
{
   element_t elt;
#pragma omp task untied
  while (elt = get\_next ())
#pragma omp task firstprivate (elt)
     treat (elt);
}
                         Implicit task
```
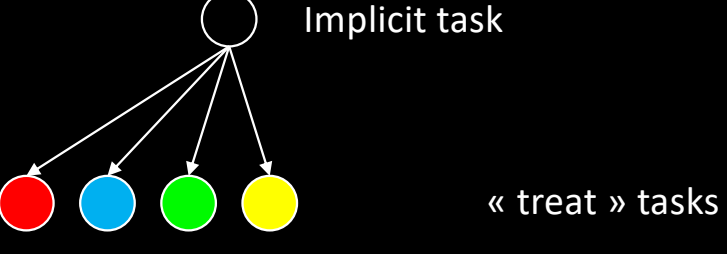

#### • Caution!

- Tasks are "tied" by default
	- Tasks are tied to the 1<sup>st</sup> thread that start their execution
		- Codes using omp\_get\_thread\_num are guaranteed to stick to the same thread
	- When a tied task is interrupted, no other thread can continue its execution…

```
#pragma omp parallel
#pragma omp single
{
   element_t elt;
#pragma omp task untied
  while (elt = get\_next ())
#pragma omp task firstprivate (elt)
     treat (elt);
}
                         Implicit task
```
« treat » tasks

- Fibonacci
	- Computing the n<sup>th</sup> Fibonacci number the recursive way

```
int fib_seq (int n)
{
  if (n < 2) return n;
   int r1, r2;
  r1 = fib\_seq (n - 1);r2 = fib\_seq (n - 2); return r1 + r2;
}
```
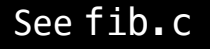

- Fibonacci
	- Computing the n<sup>th</sup> Fibonacci number the recursive worst way

```
int fib_seq (int n)
{
  if (n < 2) return n;
   int r1, r2;
  r1 = fib\_seq (n - 1);
  r2 = fib seq (n - 2); return r1 + r2;
}
```
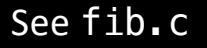

- Fibonacci
	- Computing the n<sup>th</sup> Fibonacci number the recursive worst

```
#pragma omp parallel shared(r)
#pragma omp single
  r = fib par (n);
```

```
int fib_par (int n)
{
  if (n < 2) return n;
```

```
 int r1, r2;
#pragma omp task shared (r1)
  r1 = fib par (n - 1);#pragma omp task shared (r2)
  r2 = fib par (n - 2);
```

```
 return r1 + r2;
```
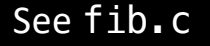

- Fibonacci
	- Computing the n<sup>th</sup> Fibonacci number the recursive way

```
#pragma omp parallel shared(r)
#pragma omp single
  r = fib par (n);
```

```
int fib_par (int n)
{
  if (n < 2) return n;
```

```
 int r1, r2;
#pragma omp task shared (r1)
  r1 = fib par (n - 1);#pragma omp task shared (r2)
  r2 = fib par (n - 2);
```
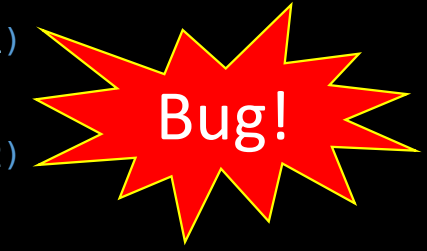

```
 return r1 + r2;
```
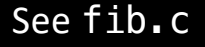

#### • The taskwait directive

- Waits completion of *child* tasks
	- Ignore childs of childs…
		- In the case of Fibonacci, taskwait is performed at each level, so it does not matter

```
int fib_par (int n)
{
  if (n < 2) return n;
   int r1, r2;
#pragma omp task shared (r1)
  r1 = fib par (n - 1);#pragma omp task shared (r2)
  r2 = fib par (n - 2);#pragma omp taskwait 
   return r1 + r2;
}
```
See fib.c

#### • The taskwait directive

- Waits completion of *child* tasks
	- Ignore childs of childs…
		- In the case of Fibonacci, taskwait is performed at each level, so it does not matter

#### • Note: for big values of n, the function creates a lot of tasks!

```
int fib par (int n)
{
  if (n < 2) return n;
   int r1, r2;
#pragma omp task shared (r1)
  r1 = fib par (n - 1);#pragma omp task shared (r2)
```

```
r2 = fib par (n - 2);
```

```
#pragma omp taskwait
```

```
return r1 + r2;
```

```
}
```
#### • The taskwait directive

- Waits completion of *child* tasks
	- Ignore childs of childs…
		- In the case of Fibonacci, taskwait is performed at each level, so it does not matter

#### • Note: for big values of n, the function creates a lot of tasks!

• Conditional task creation

```
int fib_par (int n)
{
  if (n < 2) return n;
   int r1, r2;
#pragma omp task shared (r1) if (n > 11)r1 = fib par (n - 1);#pragma omp task shared (r2) if (n > 12)r2 = fib par (n - 2);#pragma omp taskwait
  return r1 + r2;
}
```
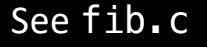

### taskwait vs taskgroup

```
 #pragma omp task
   {
     #pragma omp task
     f ();
     #pragma omp task
     g ();
   }
   #pragma omp task
     h ();
   #pragma omp taskwait
// Only h () is guaranteed to be completed
```
#### taskwait vs taskgroup

```
 #pragma omp task
   {
     #pragma omp task
     f ();
     #pragma omp task
     g ();
 }
   #pragma omp task
     h ();
   #pragma omp taskwait
// Only h () is guaranteed to be completed
                                                              {
                                                                 #pragma omp task
                                                                 {
                                                                   #pragma omp task
                                                                   f ();
                                                                   #pragma omp task
                                                                   g ();
                                                                 }
                                                                 #pragma omp task
                                                                   h ();
                                                              }
                                                             // f(), g() and h () are guaranteed to be
```

```
// completed
```
#pragma omp taskgroup

- In some situations, we need a tighter control on synchronizations
- Say we want to *taskify* the following code
	- Where to insert taskwait directives?

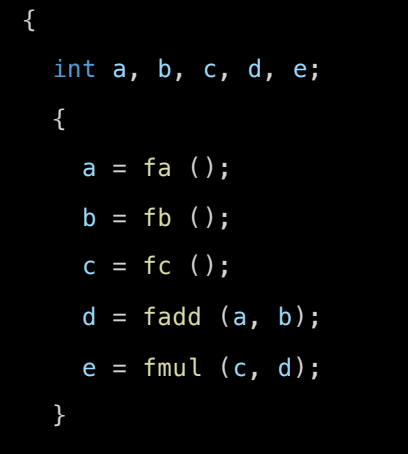

}

printf ("result =  $\frac{1}{6}$ d\n", e);

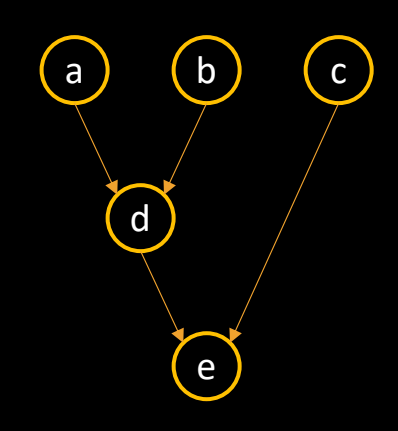

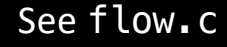

- In some situations, we need a tighter control on synchronizations
- Say we want to *taskify* the following code
	- Where to insert taskwait directives?

#### $\sqrt{ }$ int a, b, c, d, e;

{  $a = fa()$ ;  $b = fb$  ();  $c = fc()$ ;  $d = fadd (a, b);$  $e = \text{fmul}(c, d);$ 

}

}

printf ("result =  $\frac{1}{6}$ d\n", e);

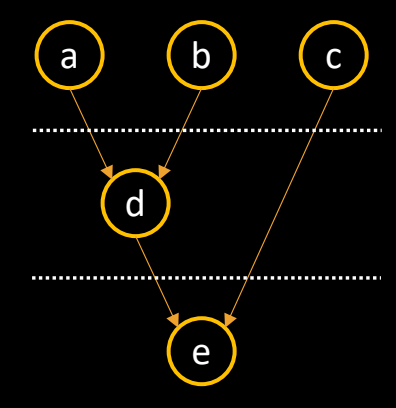

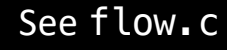

- In some situations, we need a tighter control on synchronizations
- Say we want to *taskify* the following code
	- Where to insert taskwait directives?

#### $\sqrt{ }$ int a, b, c, d, e; {  $a = fa()$ ;

}

}

 $b = fb$  ();  $c = fc()$ ;  $d = fadd (a, b);$  $e = \text{fmul}(c, d);$ 

printf ("result =  $\frac{1}{6}$ d\n", e);

 $\begin{pmatrix} a \\ b \end{pmatrix}$ d  $\int c$ e

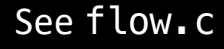

- Implicit task dependencies can be inferred by OpenMP
	- By specifying in/out/inout accesses to "variables"

```
a = fa();
```
#pragma omp task shared (a) depend (out: a)

```
#pragma omp task shared (b) depend (out: b)
 b = fb ();
```
- depend clause
	- depend (out: v)
		- The task modifies v
	- depend (in: v)
		- The task reads v
	- depend (mutexinoutset: v)
		- Only one task accessing v can run at a time, but no specific order is required

#pragma omp task shared (d) depend (out: d) depend (in: a, b)  $d = \text{fadd}(a, b)$ ;

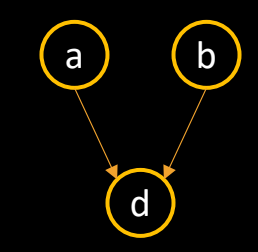

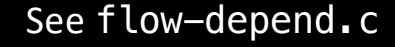

- Dependencies only apply to tasks which have the same parent task
- Depend clauses only use the address of variables internally
	- OpenMP uses addresses as keys to match in/out/inout clauses
	- Variables are not accessed
- OpenMP drops depend(in: v) if no depend(out: v) was previously encountered…

#### More to come about OpenMP

- Support for hierarchical memory
	- Non-Uniform Memory Access architectures (NUMA)
- Support for accelerators
	- Offloading
- Support for SIMD processors
- Dependencies between loop indexes
	- Ordered clause

Additional resources available on [http://gforgeron.gitlab.io/it224/](http://gforgeron.gitlab.io/se/)